## Package 'gepaf'

March 5, 2018

Type Package Title Google Encoded Polyline Algorithm Format Version 0.1.1 Date 2018-03-05 Description Encode and decode the Google Encoded Polyline Algorithm Format (<https://developers.google.com/maps/documentation/utilities/polylinealgorithm>). License GPL-3 LazyData TRUE Imports bitops URL <https://github.com/mthh/gepaf> BugReports <https://github.com/mthh/gepaf/issues> RoxygenNote 6.0.1 Encoding UTF-8 NeedsCompilation no Author Matthieu Viry [aut], Timothée Giraud [ctb, cre] Maintainer Timothée Giraud <timothee.giraud@cnrs.fr> Repository CRAN Date/Publication 2018-03-05 19:27:15 UTC

### R topics documented:

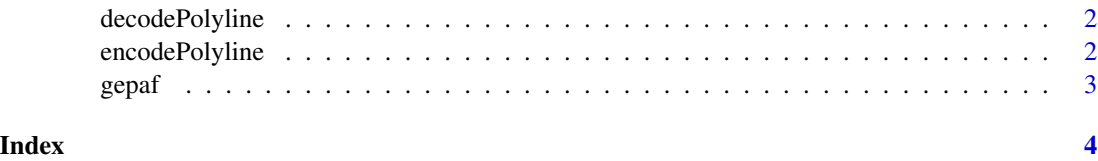

<span id="page-1-2"></span><span id="page-1-0"></span>

#### Description

Decode a Google polyline to a data frame of coordinates.

#### Usage

```
decodePolyline(enc_polyline, factor = 5)
```
#### Arguments

enc\_polyline a Google polyline. factor number of decimal digits to be used.

#### Value

A data frame of latitudes and longitudes is returned.

#### Examples

```
coords <- decodePolyline(enc_polyline = "_p~iF~ps|U_ulLnnqC_mqNvxq`@")
coords
```
<span id="page-1-1"></span>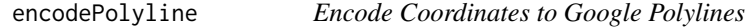

#### Description

Encode a data.frame of coordinates to a Google polyline.

#### Usage

```
encodePolyline(df_coords, factor = 5)
```
#### Arguments

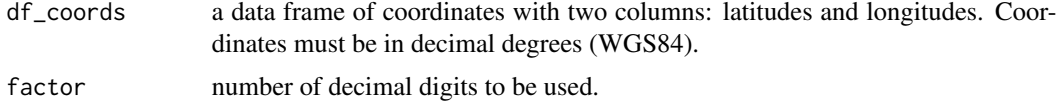

#### Value

An encoded polyline is returned.

#### <span id="page-2-0"></span> $gepaf$  3

#### Examples

```
coords <- data.frame(lat = c(38.5, 40.7, 43.252),
                     lon = c(-120.2, -120.95, -126.453))
encpoly <- encodePolyline(coords)
encpoly
```
gepaf *Google Encoded Polyline Algorithm Format*

#### Description

Encode and decode the Google Encoded Polyline Algorithm Format. See the documentation here: <https://developers.google.com/maps/documentation/utilities/polylinealgorithm>.

#### Note

Mostly a translation of [http://github.com/mthh/polyline\\_ggl/](http://github.com/mthh/polyline_ggl/) (itself a modest translation (i.g no GeoJSON wrapper, etc.) of other well known available implementations such as [Node.js Mapbox](https://www.npmjs.com/package/polyline) one).

#### See Also

[encodePolyline,](#page-1-1) [decodePolyline.](#page-1-2)

# <span id="page-3-0"></span>Index

decodePolyline, [2,](#page-1-0) *[3](#page-2-0)*

encodePolyline, [2,](#page-1-0) *[3](#page-2-0)*

gepaf, [3](#page-2-0) gepaf-package *(*gepaf*)*, [3](#page-2-0)